## **Persönliche Messgenauigkeit eines CGM-Sensors: Arbeitsblatt zur Bestimmung der pMARD**

Name \_\_\_\_\_\_\_\_\_\_\_\_\_\_\_\_\_\_\_\_\_\_\_\_\_\_\_\_\_\_\_ Sensor Typ \_\_\_\_\_\_\_\_\_\_\_\_\_\_\_\_\_\_\_\_\_\_\_\_\_\_\_\_\_\_\_\_\_\_

Datum letzter Sensorwechsel \_\_\_\_\_\_\_\_\_\_\_ Bauch Oberarm andere Stelle: \_\_\_\_\_\_\_\_\_\_\_\_\_

Mit diesem Arbeitsblatt können Sie die Messgenauigkeit Ihres aktuellen Sensors abschätzen. **Messen Sie 10mal bei stabilem Glukosetrend den Blutzucker und lesen Sie gleichzeitig den Sensor ab.** Tragen Sie die Werte immer sofort in die Tabelle ein (blauer Bereich). Für die Blutzuckermessungen sollte ein qualitätskontrolliertes Blutzucker-Messsystem verwendet werden (Parallelmessung mit Laborstandard). Berechnen Sie die Messgenauigkeit entsprechend der Anleitung in drei Schritten (grüner Bereich). Besprechen Sie das Ergebnis mit Ihrem Diabetesteam. Das Ergebnis ist nur für den aktuell verwendeten CGM-Sensor gültig. Bestimmen Sie die persönliche Messgenauigkeit wiederholt auch mit den nächsten Sensoren.

## Messung Nr. **Datum + Uhrzeit Blutzucker Sensorglukose Absolute Abweichung**  in mg/dl bzw. mmol/l **Relative Abweichung**  in Prozent **(A) Dokumentieren** 10 Parallelmessungen **bei stabilem Glukosetrend**. Tragen Sie die Werte immer sofort in die Tabelle ein. **(B) Rechnung Teil 1** Berechnen Sie mit einem Taschenrechner/Handy die absolute Abweichung: **BZ minus Sensorglukose, Vorzeichen weglassen. (C) Rechnung Teil 2** Berechnen Sie Zeile für Zeile die relative Abweichung in Prozent: **- Absolute Abweichung geteilt durch BZ - Ergebnis x 100**

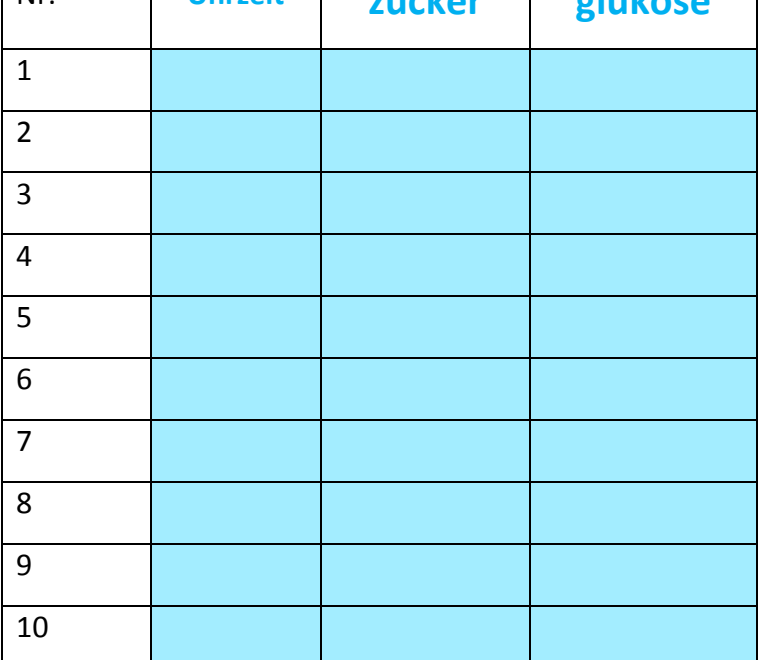

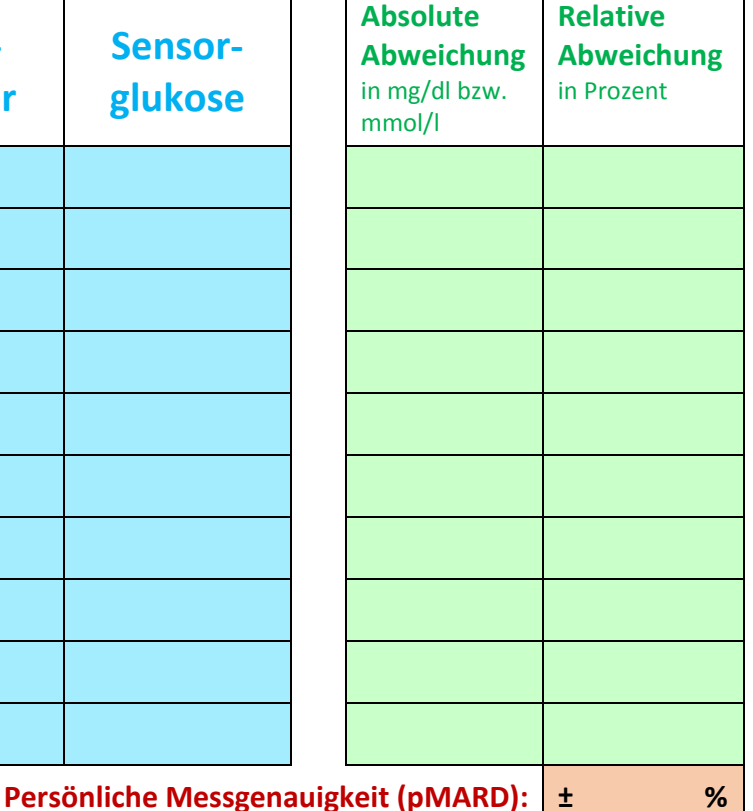

## **(D) Rechnung Teil 3**

Rechnen Sie den Mittelwert der relativen Abweichungen aus: **Addieren Sie alle relativen Abweichungen und teilen Sie das Ergebnis durch 10.**